Question

Yone Moreno · Mar 28, 2022

## Production message filtering: How could we find a substring inside a %XML.GlobalCharacterStream?

Hello,

First of all thanks for your help

How would you recommend us to filter in the message viewer to find inside a property called "mensaje" of type " %XML.GlobalCharacterStream" which is inside a class called " Mensajes.Request.Laboratorio.peticionER7Request", the text "24642"?

We have tried:

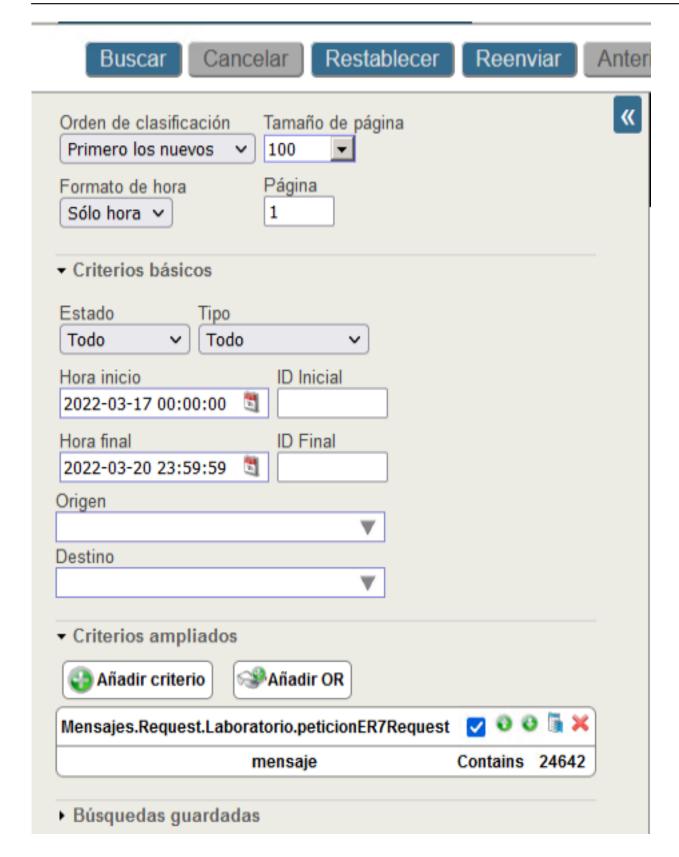

It shows:

ERROR #5540: SQLCODE: Mensaje -37: La función Unary %EXTERNAL no es compatible con los campos de secuencia

ELEMENTO DE ORIGEN: %ZEN.Component.tablePane (resultsTable)

ERROR #5540: SQLCODE: Message -37: Unary function %EXTERNAL does not support sequence fields.

ORIGIN ELEMENT: %ZEN.Component.tablePane (resultsTable)

In addition we have tried to output the %XML.GlobalCharacterStream as a %String, using Read() function, and then trying to filter with "Contains" method as follows:

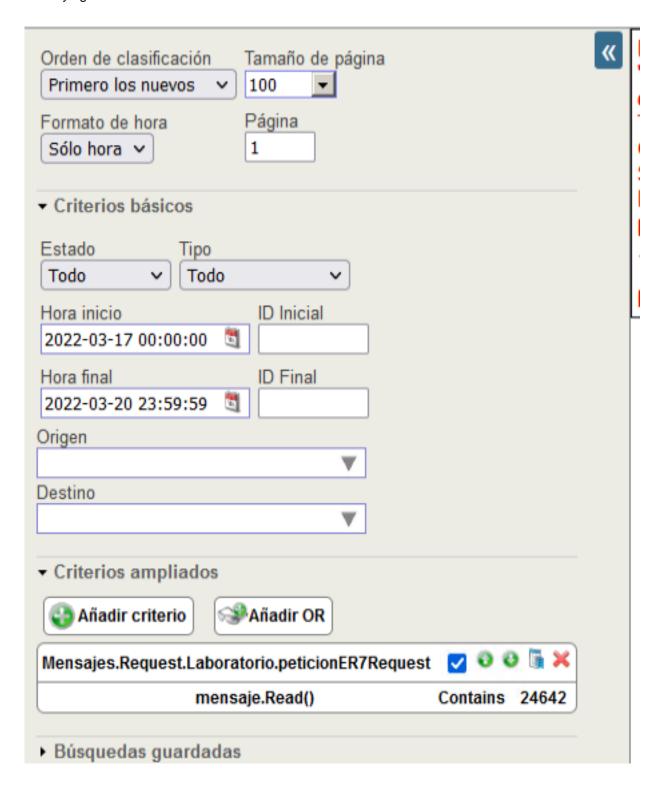

We observe:

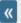

ERROR #5540: SQLCODE: Mensaje -29: No se encontró el campo 'MENSAJES\_REQUEST\_LABORATORIO.PETICIONER7REQUEST.MENSAJE->' en las tablas correspondientes ^ SELECT TOP ? head . ID AS ID , { fn RIGHT ( %EXTERNAL ( head . TimeCreated ) , ? ) } AS TimeCreated , head . SessionId AS Session , head . Status AS Status , CASE head . IsError WHEN ? THEN ? ELSE ? END AS Error , head . SourceConfigName AS Source , head . TargetConfigName AS Target , head . MessageBodyClassName AS BodyClassname , head . MessageBodyId AS BodyId , Mensajes\_Request\_Laboratorio . peticionER7Request . %ID AS Body\_ID , Mensajes\_Request\_Laboratorio . peticionER7Request . mensaje -> READ

**ELEMENTO DE ORIGEN**: %ZEN.Component.tablePane (resultsTable)

ERROR #5540: SQLCODE: Message -29: The field 'MESSAGES\_REQUEST\_REQUEST\_LABORATORIO.PE TICIONER7REQUEST.MESSAGE->' was not found in the corresponding tables. ^ SELECT TOP ? head . ID AS ID , { fn RIGHT ( %EXTERNAL ( head . TimeCreated ) , ? ) } AS TimeCreated , head . SessionId AS Session , head . Status AS Status , CASE head . IsError WHE N ? THEN ? ELSE ? END AS Error , head . SourceConfigName AS Source , head . TargetConfigName AS Target , head . MessageBodyClassName AS BodyClassname , head . MessageBody Id AS BodyId , Mensajes\_Request\_Laboratorio . peticionER7Request . %ID AS Body\_ID , Mensajes\_Request\_Laboratorio . peticionER7Request . Mensaje -> READ

SOURCE ELEMENT: %ZEN.Component.tablePane (resultsTable)

Plus we have also read some documentation:

Filtering with Extended Criteria

Filter Conditions (Contains)

https://docs.intersystems.com/latest/csp/documatic/%25CSP.Documatic.cls?...

https://community.intersystems.com/post/production-message-filtering-how...

https://community.intersystems.com/post/view-stream-properties-sql

Thanks for your time

How would you recommend us to filter in the message viewer to find inside a property called "mensaje" of type "
%XML.GlobalCharacterStream" which is inside a class called "
Mensajes.Request.Laboratorio.peticionER7Request", the text "24642"?

Thanks for your help, time and replies

Greetings

Production message filtering: How could we find a substring inside a %XML.GlobalCharacterStream? Published on InterSystems Developer Community (https://community.intersystems.com)

## #Code Snippet #Caché

Product version: Caché 2017.1

\$ZV: Cache for UNIX (Red Hat Enterprise Linux for x86-64) 2017.2.1 (Build 801318358U) Tue Jul 24 2018

16:36:10 EDT

## Source

 $\label{lem:url:https://community.intersystems.com/post/production-message-filtering-how-could-we-find-substring-inside-xmlglobalcharacterstream \% EF\%BC\%9F$